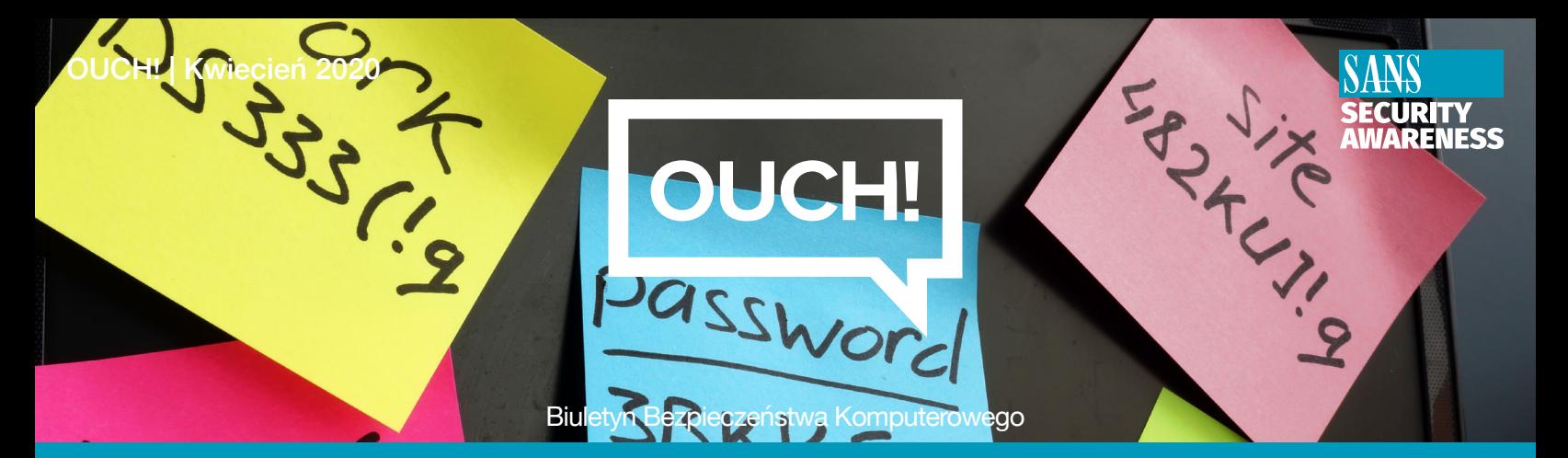

# Menedżer haseł

## **Wstep**

Jednym z najważniejszych kroków, które powinieneś podjąć w celu ochrony swojej aktywności w sieci, jest wykorzystywanie niepowtarzalnego i silnego hasła dla każdego konta oraz aplikacji, z których korzystasz. Niestety samodzielne zapamiętanie wielu unikalnych haseł może być nie lada gratką. Ponadto zdajemy sobie sprawę z tego, że ciągłe wpisywanie haseł na różnych stronach internetowych jest czasochłonne. Uciążliwe jest również wymyślanie bezpiecznych haseł czy zapamiętywanie haseł pomocniczych służących do odzyskania kont. Z pomocą przychodzą nam aplikacje/programy, które zrobią to za nas, zwane są menedżerami haseł.

## Czym są menedżery haseł i jak działają

Menedżery haseł funkcjonują przechowując wszystkie hasła w bazie danych, czasami nazywanej skarbcem. Aplikacja szyfruje zawartość całej bazy i zabezpiecza ją za pomocą głównego hasła znanego tylko Tobie. W momencie potrzeby uzyskania dostępu do danych, np. w celu zalogowania się do banku lub poczty e-mail po prostu uruchamiasz aplikację przechowującą Twoje poświadczenia, wpisujesz hasło główne i zyskujesz możliwość wglądu do bazy. W momencie logowania, menedżery haseł w sposób automatyczny i bezpieczny mogą przekazać login i hasło do konta, w którym chcesz się zalogować. Nigdy więcej nie będziesz musiał zaprzątać sobie głowy dziesiątkami haseł.

Większość menedżerów haseł ma funkcję automatycznego synchronizowania zawartości sejfu pomiędzy wieloma urządzeniami. W ten sposób po aktualizacji hasła, np. na laptopie, zmiany są synchronizowane do wszystkich urządzeń, z których korzystasz. Menedżer wykrywa, kiedy próbujesz założyć nowe konto internetowe lub zaktualizować hasło dla istniejącego konta i automatyczne aktualizuje dane w sejfie.

Menedżery haseł są przeznaczone do bezpiecznego przechowywania poufnych danych. Bardzo ważne jest, żeby główne hasło używane do ochrony zawartości sejfu było silne i bardzo trudne do odgadniecia dla innych. W rzeczywistości zalecamy, aby hasło główne było wyrażeniem hasłowym - jedną z metod tworzenia najsilniejszych rodzajów haseł. Jeśli menedżer haseł obsługuje uwierzytelnianie dwuskładnikowe, zalecamy użyć jej dla hasła głównego. Upewnij się, że zapamiętałeś hasło główne. Jeśli go zapomnisz, nie będziesz w stanie uzyskać dostępu do swoich innych haseł.

## Wybór menedżera haseł

⊕

Istnieje wiele menedżerów haseł na rynku. W sekcji "Źródła" udostępniamy link do strony zawierającej przegląd oprogramowania tego typu. Tymczasem, próbując znaleźć rozwiązanie dopasowane do Twoich potrzeb, miej na uwadze następujące rzeczy:

Aplikacja powinna być prosta w użyciu. Jeśli trafisz na taką, która jest zbyt skomplikowana, przetestuj inną i znajdź taką, która Ci odpowiada.

**Menedżer haseł powinien współpracować ze wszystkimi Twoimi urządzeniami, z których korzystasz.** Powinien także umożliwiać w prosty sposób synchronizację haseł z resztą urządzeń.

Używaj tylko znany i popularnych menedżerów haseł. Uważaj na aplikacje, które nie były aktualizowane od dłuższego czasu lub mają niewiele lub żadnych opinii użytkowników. Cyber przestępcy mogą tworzyć fałszywe menedżery haseł w celu kradzieży Twoich informacji. Bądź podejrzliwy do menedżerów haseł, w których producenci zastosowali własną lub nieznaną dotąd technikę szyfrowania.

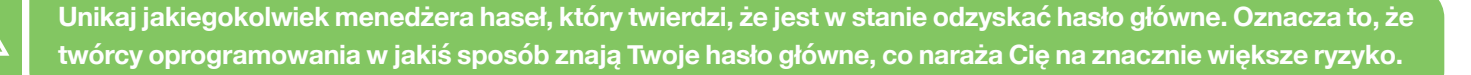

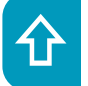

Œ

Upewnij się, że bez względu na wybrane rozwiązanie będzie ono na bieżąco aktualizowane i poprawiane, oraz że używasz zawsze najnowszej wersji.

**Menedżer haseł powinien dawać możliwość przechowywania innych poufnych danych, takich jak odpowiedzi** na pytania pomocnicze w przypadku odzyskiwania konta, numery kart kredytowych itp.

Zabezpieczając się na wypadek zapomnienia hasła głównego do menedżera haseł, zastanów się nad zapisaniem go na kartce i przechowywaniu go w miejscu tylko Tobie znanym np. w zamkniętej szufladzie czy sejfie.

Menedżery haseł są doskonałym rozwiązaniem na bezpieczne przechowywanie wszystkich haseł i innych poufnych danych. Jednakże, ponieważ chronią tak ważne informacje, upewnij się, że używasz silnego hasła głównego, które jest trudno odgadnąć, ale jednocześnie pozostaje łatwe do zapamiętania.

#### Polski przekład

CERT Polska jest zespołem działającym w strukturach NASK, powołanym do reagowania na zdarzenia naruszające bezpieczeństwo w polskiej sieci Internet. Należy do organizacji FIRST, w ramach której współpracuje z podobnymi zespołami na całym świecie.

WWW: http://www.cert.pl Twitter: @CERT Polska Facebook: http://facebook.com/CERT.Polska

#### Redaktor gościnny

**Russell Eubanks** jest liderem w dziedzinie bezpieczeństwa informacji w Atlancie posiadającym  *Współpracuje .bezpieczeństwa certyfikatów wiele ma dorobku swoim w ,doświadczenia lat 20 ponad* z SANS Internet Storm Center i bierze udział w CIS (Critical Security Controls). Russell można znaleźć na Twitterze jako @russelleubanks lub https://www.securityeverafter.com.

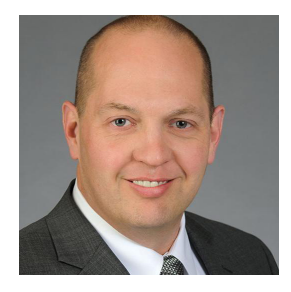

## Źródła

Tworzenie haseł w prostszy sposób: http://www.sans.org/u/10Uz Cyfrowa spuścizna: eta alian eta alian eta alian eta alian eta alian eta alian eta alian eta alian eta alian e

Przegląd najlepszych menedżerów haseł: https://www.wired.com/story/best-password-managers/

Biuletyn OUCH! powstaje w ramach programu "Security Awareness" Instytutu SANS i jest wydawany na licencji <u>Creative Commons BY-NC-ND 4.0 license.</u> Powielanie treści biuletynu jest dozwolne jedynie w celach niekomercyjnych oraz pod warunkiem zachowania informacji o źródle pochodzenia kopiowanych treści oraz nienaruszania zawartości samego biuletynu. Informacje kontaktowe: <u>www.sans.org/security-awareness/ouch-newsletter</u>. Editorial Board: Walt Scrivens, Phil Hoffman, Alan Waggoner, Cheryl Conley | Polski przekład (NASK/CERT Polska): Bartłomiej Wnuk, Konrad Purzycki

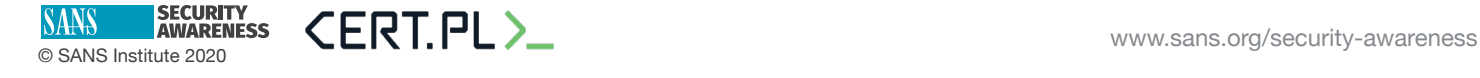